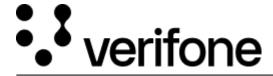

 $\underline{\text{https://verifone.cloud/docs/petroleum-c-store-customer-documentation/commander-integrated-pos/feature-references-0}$ 

Updated: 19-Dec-2024

## **Feature References**

## **Overview**

Feature References explain on how to configure and use a feature on the Verifone Commander.

Note: Documentation for the Feature references can be found in the drop-down menus on this page.